**Descargar AutoCAD 21.0 Código de licencia y Keygen Con llave WIN + MAC x32/64 2023 En Español**

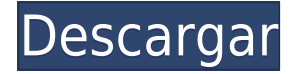

Soy nuevo en este software y quiero aprender los conceptos básicos, así que me inscribí para una prueba gratuita de dos semanas. Acabo de empezar a usarlo y no es perfecto, como esperaba que fuera. Hay algunas cosas que no me gustan de él. No me gusta la disposición de la cinta y el menú, y no hay forma de volver a colocarlo como estaba (o viceversa). Tampoco me gusta el hecho de que necesito buscar cada pequeña cosa en el programa. Sin embargo, en general, me gusta mucho la forma en que está comenzando.

Utilizo Fusion 360 o Tinkercad para mis objetos 3D sencillos e improvisados. Son realmente fáciles de entender y los recursos para comenzar son buenos. Sketchup es más comparable a AutoCAD en términos de características y costo. La desventaja de dibujar es que necesita ejecutar un servicio para llegar a sus dibujos.

Cualquiera a quien le guste AutoCAD pero no esté dispuesto a comprometerse con una licencia más costosa puede probar la versión de prueba gratuita de Onshape. Pero si deseas probarlo gratis, te costará un centavo desde ahora hasta el 9 de agosto. Entonces, ¿a qué esperas? Descargue la versión de prueba aquí: http://www.onshape.com/new/try-onshape?ref=heb&utm\_source=facebook&utm\_medium=post

Siempre puede obtener una versión de prueba de Autodesk: la versión de prueba del software es gratuita. Una vez finalizado el período de prueba, debe comprar el software de Autodesk por un precio. Hasta ahora, Autodesk se ha portado muy bien ayudándome cuando algo sale mal. Ya tuve que llamarlos una vez y reemplazaron el software de forma gratuita en el acto.

He estado probando el software CAD durante tanto tiempo, pero ninguno de ellos logró captar mi interés hasta que encontré AutoCAD. Realmente es como magia para mí. El hecho de que pude descargar una versión de prueba fue algo realmente bueno, ya que me permitió ver si esto era algo en lo que realmente quería sumergirme o no.

## **Descargar AutoCAD con clave de licencia Clave de licencia llena {{ Último lanzamiento }} 2022**

**Descripción:** Si ya tiene un bloque en su lugar en el dibujo pero no tiene una descripción del bloque, puede agregarlo usando el comando **BMOD** Esto abrirá el cuadro de diálogo Definición de bloque como si estuviera creando un bloque. También puede acceder a este cuadro de diálogo simplemente ingresando **B** en la línea de comando. (1 conferencia) SUNY GEN ED -n/a; NCC GEN ED -n/a Ofrecido: otoño

Se ofrece solo en programas selectos. Este curso presentará los conceptos básicos y las habilidades esenciales

del software de diseño asistido por computadora AutoCAD de Autodesk. Los estudiantes aprenderán a usar una versión actual de AutoCAD y podrán preparar dibujos básicos de diseño arquitectónico, interior y mecánico. Se espera que los estudiantes se sientan cómodos usando una amplia gama de herramientas y objetos de dibujo de AutoCAD. (1 conferencia, 3 horas de laboratorio) SUNY GEN ED -n/a; NCC GEN ED -n/a Ofrecido: otoño, primavera, verano

- [Instructor] Si vamos a la pestaña de configuración básica de teclas, podemos ver una entrada llamada Tecla directa a la descripción - [cerrar]. Si seleccionamos eso, podemos ver que aparecerá en la sección de descripción. Si volvemos a la pestaña de configuración de puntos y hacemos clic en el primer icono de esa pestaña llamado información de puntos, veremos que podemos hacer que se muestre como la altura de un edificio cuando seleccionamos el punto.

Este curso incluye una descripción general de los principales tipos de diseños de dibujo y cómo funcionan en AutoCAD, y cómo crear uno bueno. También se cubre cómo trabajar con el software basado en AutoCAD 3Ds Max y Bryce. Además, los estudiantes aprenderán cómo importar y hacer referencia a modelos en un dibujo. (2 conferencias, 2 horas de laboratorio) Ofrecido: Primavera

El legal se almacena en el cuerpo de cada documento legal. Si no hay legal en el cuerpo del documento, el legal se establece en el comentario que describe el objeto legal. Si hay un objeto legal en el cuerpo, el legal se establece en la descripción legal de ese objeto legal.

5208bfe1f6

## **AutoCAD Descarga gratis hackeado Versión completa [32|64bit] 2023**

Para aprender AutoCAD, necesita conocimientos básicos de matemáticas y física. También es necesario tener algunos conocimientos básicos de geometría. Si no conoces las matemáticas y la física básicas, te sugiero que las aprendas. Entonces comprenderá fácilmente cómo funciona AutoCAD. Si no sabe geometría, puede aprenderla en los sitios web de geometría. Necesitará saber algo de geometría básica antes de aprender AutoCAD. Puede utilizar las funciones de AutoCAD para ayudar a sus clientes. Puede asegurarse de que los edificios o los edificios y los componentes que diseñe serán aceptables antes de que se construyan. Esto se llama "revisión de diseño". Suele ser una buena idea aprender a diseñar en AutoCAD para crear diseños de edificios que cumplan con los requisitos mínimos del código local. Si es un diseñador gráfico que tiene un gran interés en el modelado 3D, entonces Autodesk Maya es probablemente el mejor programa de software de diseño que puede aprender. Se considera que es el programa más difícil de aprender debido a su complejidad y al hecho de que es un software de diseño de 2D a 3D. Debido a que es un programa de software de diseño 3D muy popular, hay mucha información y consejos sobre cómo aprender el programa en línea. Muchos blogueros también ofrecen sus propios consejos sobre cómo aprender maya. Además, es posible aprender el programa a través de un programa de certificación proporcionado por Autodesk. Para completar esta certificación, deberá enviar un portafolio en línea antes de

poder pasar al siguiente paso. En términos generales, es bastante fácil de aprender. La mejor manera de aprender a usar AutoCAD y otros programas CAD sería a través de tutoriales que se ofrecen en línea y en persona. También hay muchos tutoriales básicos que puede usar para empezar. Podrá descubrir cómo funcionan las cosas en términos bastante básicos y su experiencia con AutoCAD será más parecida a la de un aficionado que a la de un profesional.

autocad 2020 descargar gratis descargar gratis autocad en español para windows 8 descargar gratis autocad estudiante descargar gratis autocad en español para pc descargar gratis autocad en español para windows 10 descargar autocad electrical gratis descargar gratis autocad electrical descargar gratis autocad en español descargar gratis autocad español spanish + serial + crack (full) descargar planos de edificios de 5 pisos en autocad gratis

Independientemente del método del que decida aprender, para dominar AutoCAD, necesitará tener una unidad saludable. AutoCAD no es una herramienta de software de aprendizaje pasivo. Puede aprender a usar las funciones de AutoCAD, pero para obtener una competencia completa y una verdadera sensación de dominio, debe tener un deseo real de estudiar. También es importante invertir en el curso de capacitación

adecuado, de modo que pueda aprender de un instructor reconocido y respetado que pueda ofrecerle la experiencia que necesita. Esta es una pregunta bastante subjetiva. AutoCAD está muy bien documentado y tiene una comunidad decente de creadores de contenido. Incluso hay un sitio muy completo dedicado a tutoriales y materiales de aprendizaje de AutoCAD. También hay muchos videos y blogs de YouTube. Pero, en su mayor parte, gran parte del aprendizaje proviene simplemente de usar el software y descubrirlo. Si bien puede ser una cuestión de orientación y paciencia, aprender a usar el software es bastante sencillo. Probablemente no sea la mejor opción para los nuevos usuarios. Puede aprender a usar AutoCAD de forma gratuita y tener un camino bastante claro para aprender el software. Por supuesto, tendrá que sopesar el valor de aprender a utilizar AutoCAD como herramienta empresarial frente al coste inicial de suscribirse a un servicio de formación CAD. Los servicios de suscripción incluyen un conjunto de lecciones en video que son una excelente manera de acelerar su aprendizaje, pero no le enseñarán todo lo que necesita saber. Las herramientas de aprendizaje proporcionan una base sólida para comprender cómo utilizar el software. Usando sus nuevas habilidades, puede comenzar a crear. Una vez que tenga esa base de comprensión, puede crear modelos que imiten escenarios del mundo real. Con la práctica, avanzará hacia técnicas de modelado más avanzadas y, finalmente, aprenderá a utilizar herramientas más avanzadas.

Una vez que haya aprendido a manejarse en AutoCAD, la curva de aprendizaje puede ser tan alta como lo establezca. Sin embargo, una vez que domina los componentes básicos, la curva de aprendizaje lleva menos tiempo dominarla. Si tienes un poco de conocimiento en programación, podrás configurar tu mouse y teclado para realizar tareas fácilmente. Por ejemplo, es posible que desee volver automáticamente al comando Nuevo documento o a la última herramienta activa en caso de que no lo haya hecho por un tiempo. Pero si no sabes programar, tu experiencia puede ser difícil. ¿Qué pasa si un niño de 12 años quiere construir un pequeño robot de control remoto? Está entusiasmado con la tecnología y quiere hacer algo genial y diferente. Quiere aprender a desarrollar aplicaciones utilizando la plataforma Arduino. Quiere aprender a crear sus propios modelos 3D para sus creaciones. Quiere aprender a encontrar todos los componentes necesarios y encontrar una solución para cada uno de los diferentes desafíos. Ahora es el momento de aprender el aspecto más importante del diseño: dibujar. AutoCAD ya viene con las herramientas básicas de dibujo. Para usarlos necesitas aprender los conceptos y cómo aplicarlos. Entonces, ¿es demasiado esperar de un principiante? No, no es. Obtendrá los conocimientos necesarios en unas pocas lecciones. Con un poco de motivación, paciencia y un buen profesor, puedes aprender a usar AutoCAD rápidamente. Tal vez seas un aspirante a artista o un niño pequeño interesado en hacer dibujos. Tal vez seas un estudiante entusiasta que busca formas de impresionar a tus profesores. Tal vez seas un futuro carpintero que necesita aprender los conceptos básicos del

modelado 3D. Sea cual sea el motivo, con la formación y la motivación adecuadas, puede aprender a utilizar AutoCAD hoy mismo. Sí, es muy difícil. Cuando tomé mi primera clase, el proyecto que teníamos era crear una portada de libro.Me dieron aproximadamente la misma cantidad de tiempo para crear mi diseño, así como también para verificar que encajara (tamaño del papel, encuadernación y similares); fue un proyecto muy difícil.

Hay algunas cosas que necesita saber, que se pueden encontrar en el archivo de ayuda en línea de AutoCAD. Con estos, puede comenzar fácilmente con pocos conocimientos de programación y aprender AutoCAD desde cero. Dibujar una línea recta es fácil de aprender. Pero algunas personas difícilmente pueden encontrar los elementos necesarios para rotar objetos. Este artículo ofrece una breve introducción y luego lo ayuda a encontrar un método adecuado para aprender las habilidades importantes de AutoCAD. AutoCAD se considera el programa CAD más complejo y potente que existe. Los diseñadores usan AutoCAD para diseñar modelos, diseños, piezas y ensamblajes. Lo utilizan para mostrar y comparar diferentes diseños propuestos. Lo utilizan para modificar sus diseños y agregar dibujos en 3D o 2D o modelos 3D a sus diseños. Las

<https://techplanet.today/post/autodesk-autocad-licencia-keygen-clave-de-producto-llena-2023> <https://techplanet.today/post/autodesk-descargar-autocad-2021-free> <https://techplanet.today/post/descargar-autocad-con-licencia-ilimitada-exclusive> [https://techplanet.today/post/descarga-gratis-autocad-200-codigo-de-registro-gratuito-for-mac-and-windows-20](https://techplanet.today/post/descarga-gratis-autocad-200-codigo-de-registro-gratuito-for-mac-and-windows-2022) [22](https://techplanet.today/post/descarga-gratis-autocad-200-codigo-de-registro-gratuito-for-mac-and-windows-2022)

habilidades de AutoCAD son esenciales para la mayoría de los trabajos de diseño industrial y comercial. Lea a continuación tres sugerencias para aprender habilidades de AutoCAD. *Sé que puedo usar un cable USB para llevar el archivo a mi computadora portátil. ¿Qué otras opciones hay?* ¿Cómo guardo un dibujo en el campo? ¿Cómo sé cómo guardar el dibujo en mi computadora portátil? ¿Cómo guardo el dibujo en el campo en mi computadora portátil? ¿Qué pasa si quiero usar mi computadora portátil en movimiento? ¿Por qué hay un espacio en mi disco duro? Cuando comienza a aprender a usar CAD, puede ser bastante confuso. Hay mucho de lo que hacer un seguimiento y puede parecer difícil de entender. Es importante recordar que no es necesario que aprenda a utilizar todas las herramientas del software. Si está haciendo un dibujo simple, puede apegarse a las herramientas básicas como la línea, el círculo, la flecha, el texto y las dimensiones y mantenerlo simple. Hay muchos videos de capacitación que puede ver en línea que le enseñarán los conceptos básicos. Depende de usted decidir si desea o no convertirse en un experto en un programa CAD, pero si aprende a usarlo correctamente, le ayudará bastante en situaciones del mundo real.El software de computadora más potente necesita edición para que pueda adaptarse a la forma en que hace las cosas, y eso puede ser un poco más complicado.

AutoCAD es una aplicación versátil. Está diseñado para ser utilizado en diferentes profesiones, incluido el diseño arquitectónico, la ingeniería mecánica y la ingeniería civil, entre otras. Con tantos usos potenciales, es importante aprender a utilizarlo correctamente. **3. ¿Cuál es el público objetivo de AC? Voy a la escuela para convertirme en ingeniero y me gustaría saber cuánto AutoCAD podemos obtener, así como las limitaciones presupuestarias. ¿Es posible que consiga un trabajo en el campo para aprender AutoCAD?** Si un diseñador quiere usar AutoCAD, necesitará aprender a usar la línea de comandos, así como la interfaz gráfica. Algunas personas que quieran aprender este tipo de software de diseño pueden comenzar con Autodesk Design Academy; es un curso que enseña los conocimientos y habilidades necesarios para aprender AutoCAD. Autodesk Design Academy es un curso en línea y es gratuito para los participantes. El plan de estudios está destinado a enseñar conjuntos de habilidades de AutoCAD, y puede tomarse como un curso introductorio o puede tomar el curso completo. Uno de los factores más importantes para determinar si AutoCAD es el software adecuado para usted es que las aplicaciones son una plataforma única, por lo que no es necesario aprender una aplicación separada. Sin embargo, al aprender AutoCAD, es importante tener en cuenta que AutoCAD está diseñado para un amplio espectro de usuarios: estudiantes, arquitectos, ingenieros, dibujantes y muchos más. Dicho esto, hay muchos recursos disponibles para ayudarte a aprender. Algunos de los mayores desafíos de aprender AutoCAD son la curva de aprendizaje, que puede ser empinada, y las restricciones de trabajo, como las limitaciones presupuestarias. Sin embargo, con el uso generalizado de AutoCAD, el software ahora es mucho más fácil de aprender y usar que nunca. Debido a que AutoCAD se

actualiza constantemente con nuevas funciones, ahora es más fácil de usar que nunca.Una empresa típica tendrá un presupuesto que cubre AC, y la empresa puede regalar el software de forma gratuita para que lo utilicen los empleados.

<https://eveningandmorningchildcareservices.com/wp-content/uploads/2022/12/fidevali.pdf>

[https://instafede.com/wp-content/uploads/2022/12/Descargar\\_Autocad\\_Gratis\\_Para\\_Pc\\_2021\\_Fixed.pdf](https://instafede.com/wp-content/uploads/2022/12/Descargar_Autocad_Gratis_Para_Pc_2021_Fixed.pdf) <https://immobiliarelariviera.com/wp-content/uploads/2022/12/barnmar.pdf>

[http://turismoaccesiblepr.org/wp-content/uploads/2022/12/Como\\_Descargar\\_Gratis\\_Autocad\\_2021\\_UPDATED.](http://turismoaccesiblepr.org/wp-content/uploads/2022/12/Como_Descargar_Gratis_Autocad_2021_UPDATED.pdf) [pdf](http://turismoaccesiblepr.org/wp-content/uploads/2022/12/Como_Descargar_Gratis_Autocad_2021_UPDATED.pdf)

<https://grandioso.immo/autocad-2021-24-0-descarga-gratis-clave-de-producto-llena-64-bits-2022/>

[https://teenmemorywall.com/autocad-22-0-descargar-con-clave-de-licencia-con-keygen-completo-windows-10-1](https://teenmemorywall.com/autocad-22-0-descargar-con-clave-de-licencia-con-keygen-completo-windows-10-11-x32-64-caliente-2022-espanol/) [1-x32-64-caliente-2022-espanol/](https://teenmemorywall.com/autocad-22-0-descargar-con-clave-de-licencia-con-keygen-completo-windows-10-11-x32-64-caliente-2022-espanol/)

[https://italytourexperience.com/wp-content/uploads/2022/12/AutoCAD-Vida-til-Cdigo-de-activacin-caLiEnte-20](https://italytourexperience.com/wp-content/uploads/2022/12/AutoCAD-Vida-til-Cdigo-de-activacin-caLiEnte-2023-En-Espaol.pdf) [23-En-Espaol.pdf](https://italytourexperience.com/wp-content/uploads/2022/12/AutoCAD-Vida-til-Cdigo-de-activacin-caLiEnte-2023-En-Espaol.pdf)

<https://acealgaidapinairanda.com/wp-content/uploads/2022/12/Como-Descargar-Gratis-Autocad-2007-HOT.pdf> <https://citywharf.cn/descargar-autocad-revit-verified/>

<http://www.smallbiznessblues.com/wp-content/uploads/2022/12/girgeo.pdf>

AutoCAD es un negocio muy grande para la industria del software. Es la mayor historia de éxito de la industria del diseño con su cuota de crecimiento y avance desde que se lanzó por primera vez. Es un producto popular utilizado por una amplia gama de personas y las personas descubren que pueden hacer el trabajo más rápido con AutoCAD que con cualquier otro software. Es una herramienta muy poderosa que es adecuada para algo más que CAD.

Cuando pueda diseñar en pantalla sin luchar para resolver problemas, entonces estará listo para usar las funciones de las herramientas de diseño. Sin embargo, este es un proceso lento. Piense en ello como aprender un nuevo idioma

estudiando cada palabra y frase en su diccionario. A medida que aprenda sobre las diferentes herramientas, deberá mantener una mente activa, porque es fácil quedarse atascado. Si esto te sucede, la forma más fácil de salir de la situación es hacer una revisión rápida y luego centrar tu mente en otro aspecto del programa. Para asegurarse de que puede usar bien el software, debe inscribirse en un curso o encontrar un instructor que lo guíe. Aprender a hacer cosas complejas es sólo cuestión de práctica y voluntad de practicarlas. Obtendrá las habilidades requeridas después de un corto período de tiempo. Sigue practicando y verás los resultados. Al aprender CAD, a los estudiantes generalmente se les enseñan los mismos conceptos fundamentales que forman parte de las habilidades informáticas básicas. La capacitación en CAD incluye los aspectos de tecnología, estrategia, diseño, procesos, problemas y negocios. Es una profesión altamente competitiva y requiere que los estudiantes tengan un alto nivel de comprensión técnica y una excelente coordinación ojo-mano. Para aprobar el examen de licencia, los candidatos deben demostrar su conocimiento del diseño profesional y las técnicas de dibujo. AutoCAD es una aplicación informática que dibuja, crea y modifica modelos 3D. Se utiliza principalmente para el diseño de planos.A diferencia del software de dibujo 2D, el software CAD 3D ayuda a visualizar y modificar diseños en 3D. El software CAD 3D es utilizado principalmente por el mundo empresarial, ya que les permite hacer proyectos como muebles, edificios y automóviles de una manera muy eficiente. El objetivo final del software CAD 3D es permitir que un usuario cree y

modifique modelos 3D de un objeto del mundo real. Es esta capacidad la que lo hace tan popular entre todos los sectores de la ingeniería, la arquitectura, los negocios y la construcción.

Un importante punto de partida de cualquier tutorial es familiarizarse con los dibujos básicos que se incluyen en AutoCAD. Al usar este software, debe saber cómo iniciar un dibujo y ver dibujos en 2D o 3D. Un tutorial de CAD también explicará cómo administrar dibujos en las categorías de diseño arquitectónico, mecánico y urbano. También vale la pena aprender a usar las diversas herramientas. Estos incluyen las muchas perspectivas de visualización, como las vistas ortográfica, plana, de perfil y frontal. Por lo general, los principiantes se atascan cuando tienen que aprender a trabajar con herramientas de modelado 3D más avanzadas. Después del tutorial, puede comprender cómo configurar su espacio de trabajo y puede crear un proyecto de modelado. Necesitamos entender el espacio de trabajo y cómo funciona. Mire los siguientes videos para obtener una comprensión básica de cómo usar el software CAD 3D. Hay muchas maneras de aprender a usar AutoCAD, pero el método de aprendizaje más efectivo depende de con quién decidas aprender. Si desea aprender AutoCAD, obtenga ayuda de alguien que ya conozca y que esté dispuesto a ayudarlo. Aprender con un tutor o tomar una clase en línea también es excelente, pero deberá asegurarse de que conozcan AutoCAD por dentro y por fuera. Puede aprender AutoCAD de varias maneras. El

método más popular es un método de aprendizaje en línea a su propio ritmo. Otras opciones incluyen contratar un tutor personal, inscribirse en un curso de capacitación de AutoCAD o comprar un libro sobre cómo aprender AutoCAD. Si está interesado en obtener más información sobre estos métodos, puede buscarlos en los foros de AutoCAD o en los hilos de Quora en línea. Hay recursos de aprendizaje, como tutoriales y herramientas, que pueden ayudarlo a aprender AutoCAD. Estas herramientas lo ayudan a comprender la mejor manera de aprender AutoCAD y cómo puede aplicar su aprendizaje a proyectos del mundo real. El software es simple y similar en muchos aspectos a los programas de bloc de dibujo.No tiene mucho en común con las aplicaciones avanzadas de AutoCAD, pero aún es posible aprender los conceptos básicos.

Es posible que desee adquirir una habilidad específica, como dibujo o ingeniería mecánica, y es posible que desee evitar aprender AutoCAD, ya que sería demasiado difícil para usted. Sin embargo, AutoCAD es el estándar de la industria para crear dibujos técnicos. Para completar con éxito los trabajos, deberá estar familiarizado con el software AutoCAD. Por mucho que no le guste AutoCAD, necesitará aprenderlo para poder completar la mayoría de los proyectos. Dado que sería difícil aprenderlo por su cuenta, un programa de capacitación formal puede resultarle más útil. Si recién está comenzando a aprender AutoCAD y tiene miedo de que le resulte imposible aprender, o si actualmente está aprendiendo otra aplicación como SketchUp y quiere aprender algo nuevo, o si quiere saber

por qué la gente usa AutoCAD y cómo funciona. puede beneficiar sus habilidades en otras áreas, puede encontrar útil esta guía de AutoCAD 2016. Si las guías para aprender AutoCAD lo han ayudado a comprender un poco más acerca de este software, considere compartirlas con otros principiantes que puedan encontrarlas útiles. ¡Gracias! Otra excelente manera de comenzar con AutoCAD es encontrar un mentor. Dado que hay muchos comandos diferentes que puede usar con AutoCAD, es posible que no sepa exactamente cómo comenzar con un proyecto. Como alguien que ya ha usado el software por un tiempo, su mentor puede ayudarlo a navegar por el software. Ahora veamos la interfaz de la herramienta de dibujo. La interfaz de la herramienta de dibujo constituye toda la interfaz de usuario del programa. Se compone de diferentes barras de herramientas con herramientas que puede utilizar para crear dibujos. Echemos un vistazo rápido a la interfaz y cómo funciona. Si ya tiene AutoCAD en su computadora, su primer paso debe ser instalar una versión más fácil de usar del software. Hay muchas de estas opciones disponibles, incluso programas de software basados en la nube que pueden facilitar el acceso al programa en su navegador de Internet favorito.Lo más importante a considerar es si el programa basado en la nube ofrece pruebas gratuitas y cuán útiles son los tutoriales. Estos factores lo ayudarán a decidir si es el programa adecuado para sus necesidades.